## IBM Wazi Analyze

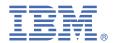

# **Quick Start Guide**

This guide describes a quick and easy way to get started with the product.

#### **Product overview**

IBM Wazi Analyze (hereinafter referred to as Wazi Analyze) is a containerized component that creates rapid, graphical analysis in an installation-free and configuration-free web UI. With Wazi Analyze, developers can discover the relationships among their z/OS® application artifacts and quickly understand the impact of the changes they want to make.

Wazi Analyze is shipped as a component of IBM Application Discovery and Delivery Intelligence for IBM  $Z^{\otimes}$  (ADDI) and available as a stand-alone container that can be run through Docker or Podman.

Check the following guide to get started.

### 1 Step 1: Accessing the software and documentation

To download your software from Passport Advantage®, follow the instructions at <a href="https://www.ibm.com/software/passportadvantage/">https://www.ibm.com/software/passportadvantage/</a>. For more information, visit the IBM support page.

You can find Wazi Analyze documentation on IBM Documentation site: https://www.ibm.com/docs/en/addi/6.1.2

### 2 Step 2: Getting started

To get started with Wazi Analyze, you can check the Getting started checklist to quickly go through the steps.

#### More information

For more information, check the following links.

- ADDI product page: https://www.ibm.com/products/app-discovery-and-delivery-intelligence
- IBM ADDI library (https://www.ibm.com/support/pages/ibm-application-discovery-and-delivery-intelligence-ibm-z-library).
- IBM Z and LinuxONE Community IBM ADDI

IBM® Wazi Analyze Licensed Materials - Property of IBM. © Copyright IBM Corp. 2023. U.S. Government Users Restricted Rights - Use, duplication or disclosure restricted by GSA ADP Schedule Contract with IBM Corp.

IBM, the IBM logo, and ibm.com® are trademarks or registered trademarks of International Business Machines Corp., registered in many jurisdictions worldwide. Other product and service names might be trademarks of IBM or other companies. A current list of IBM trademarks is available on the Web at "Copyright and trademark information" (www.ibm.com/legal/copytrade.shtml).

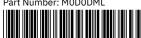